# Peexeo **Design**

Peexeo, SAS au capital de 25 000€ • 12 rue Baraban, 69006 Lyon • Siret : 513 187 500 00030 https://formations.peexeo.com - formations@peexeo.com - 04 28 29 79 37 - NDA 84691958669

## **Design**

# **After Effects S'initier au motion design**

Profil du stagiaire : Concepteurs, Designers, Vidéastes, Chargés de communication, Responsables Social Media.

Prérequis : Avoir des connaissances générales de l'environnement informatique, avoir des notions en vidéo et animation.

Durée : **5 jours** (35h)

Coût : **6 300 € HT** / participant

# Objectifs pédagogiques

Définir les champs d'application d'After E"ects dans l'univers de l'animation graphique.

Comprendre les principes de l'animation et du compositing 2D.

Acquérir une méthodologie et optimiser le flux de production.

Réaliser une série d'animations avec les techniques du motion graphic design.

# Jour 1 – Interface, importation et composition

#### **Environnement de travail et projet**

- Configuration
- Utiliser l'espace de travail
- Régler les préférences
- Gérer le projet

#### **Importer des médias**

- Importer les sources et une séquence d'images
- Utiliser les documents Photoshop et Illustrator
- Interprétation des métrages, des couches Alpha et des sources vidéo

#### **Créer des compositions de calques**

- Créer et recadrer une composition
- Agrandir ou allonger la durée de la composition
- Utilisation d'un calque dans une composition
- Se servir des repères, des grilles et des règles
- Utiliser l'accrochage
- Utiliser le panneau Montage
- Prévisualiser et précomposer

#### **Créer des animations**

- Créer des images clés
- Contrôler l'interpolation entre les images clés
- Créer une trajectoire de position
- Utiliser les liens parents et les assistants d'images clés

# **Mise en application**

— Exercices pratiques, prise en main et application

# Jour 2 – Pistes audio, vitesse de lecture et découpe des calques

#### **Utiliser des pistes audio**

- Ajouter et contrôler le son
- Animer automatiquement en fonction du niveau audio

#### **Agir sur la vitesse de lecture**

- Utiliser l'extension temporelle
- Faire une variation de vitesse sur une vidéo
- Remappage temporel
- Boucler un média ou une précomposition

#### **Reproduire le flou de mouvement**

- Pour le mouvement des calques
- Pour les compositions imbriquées
- $=$  Pour les effets
- Amplifier le flou de mouvement d'une vidéo
- Créer un étalonnage professionnel
- Corriger la couleur de ses vidéos

#### **Découper les calques**

- Découper selon un cache par approche
- Découper avec Modèle et Silhouette
- Appliquer une image en surimpression
- Créer des masques vectoriels
- Appliquer des effets de découpe

#### **Mise en application**

— Exercices pratiques, prise en main et application

# Jour 3 - Effets et 3D

#### **Utiliser les e!ets**

- Appliquer et animer un effet
- Appliquer des effets à plusieurs calques
- Utiliser les modes de fusion
- Utiliser les styles de calque
- Utiliser et enregistrer des paramètres prédéfinis
- Appliquer quelques effets classiques
- Faire des corrections colorimétriques
- Utiliser les tracés de masque dans les effets
- Créer des déformations
- Contrôler un effet avec un calque de contrôle

#### **Design**

#### **Ajouter des calques de forme**

- Tracer un calque de forme avec les outils
- Construire un calque de forme étape par étape
- Opérations sur les tracés

#### **La 3D**

- Adapter l'espace de travail à la 3D
- Les calques 3D
- Les caméras
- Les lumières
- Précomposition 3D : réduction des transformations
- Lancer de rayon
- CINEMA 4D et After Effects
- Les effets Couches 3D
- $=$  Les effets 3D

#### **Mise en application**

— Exercices pratiques, prise en main et application

## **Jour 4 - E!ets et 3D (suite) - E!ets, expressions, scripts et rendu**

#### **Ajouter des calques de texte**

- Mettre en forme le texte
- Appliquer des animations prédéfinies au texte
- Agir sur les propriétés animables du texte
- Animer les éléments de texte dans l'espace 3D

#### **E!ets visuels : Keying, Rotoscoping et Tracking**

- Faire une incrustation sur fond vert ou bleu
- Utiliser l'outil Roto-pinceau
- Utiliser l'outil Améliorer le contour
- Améliorer le cache Flou
- Autres améliorations
- Utiliser la Peinture
- Faire un suivi de cible
- Faire un suivi par quatre coins
- Stabiliser l'image
- Utiliser mocha
- Faire un Tracking 3D

#### **Mise en application**

— Exercices pratiques, prise en main et application

# Jour 5 – Effets, expressions, scripts et rendu (fin)

#### **Les expressions**

- Ajouter une expression à une propriété
- Relier deux propriétés
- Ajouter du code dans une expression
- Utiliser les méthodes qui modifient les propriétés
- Manipuler des coordonnées
- Générer des valeurs aléatoires
- Transformer les variations
- Faire des arrondis sur des valeurs
- Utiliser des expressions pour convertir les espaces géométriques
- Utiliser les conditions
- Utiliser des expressions pour les calques de texte

#### **Les scripts**

- Utiliser les scripts fournis avec le logiciel
- Créer ses propres scripts
- Ajouter de nouveaux scripts

#### **Rendu ou exportation**

- Calculer une composition dans Media Encoder
- Utiliser la file d'attente de rendu d'After Effects
- Gérer les paramètres de rendu
- Gérer les modules de sortie
- Faire un rendu en séquence
- Utiliser plusieurs modules de sortie
- Utiliser le format en pixels carrés pour un rendu en pixels rectangulaires (DV)
- Optimiser et archiver ses projets
- Utiliser les dossiers de contrôle
- Quel format pour quelle destination ? (vidéo HD, réseaux sociaux, etc.)

#### **Évaluation**

**Le stagiaire sera évalué par le formateur pendant et à la fin de la formation au travers de questionnaires sur la compréhension des thématiques abordées et ses acquis. Un questionnaire de satisfaction sera fourni en fin de formation pour évaluer les impressions du stagiaire quant à l'organisation, le contenu et la formation.**

#### Déroulement et méthodo

# Nos formations, les points clés

#### **Déroulement de l'inscription**

Vous souhaitez vous inscrire à une de nos formations ? Super !

Après une première prise de contact permettant d'identifier vos besoins et attentes, nous vous enverrons un devis ajusté ainsi que le programme de formation détaillé (comprenant les pré-requis, les objectifs, la durée ou encore le prix).

Nos formations peuvent être dispensées en présentiel (chez nous ou chez vous) ou en distanciel. En cas de distanciel, notre référent pédagogique vous communiquera le matériel et / ou logiciels nécessaires au bon déroulement de votre formation.

Une fois la formation confirmée, nous vous transmettons tous les éléments nécessaires pour préparer votre arrivée : convention de formation, documents pour la prise en charge par les organismes, règlement intérieur, convocation.

Il ne restera plus au'à nous recontacter quelques jours avant la formation pour valider les dernières modalités (matériels nécessaires, rappel des horaires, restauration, …)

# **Modalité d'accueil**

Nos formations sont dispensées dans les locaux de notre agence digitale, situés au 12 rue Baraban 69006 Lyon. Une salle équipée (matériel informatique et tableau blanc) et dédiée à la formation est à disposition.

#### Les horaires de formation sont les suivantes :

**9h30 – 12h30** le matin,

**13h30 – 17h30** l'après-midi.

#### Pour la restauration :

- Cuisine équipée pour se restaurer sur place
- Plateau repas (sur devis)
- De nombreux commerces à proximité

Toutes nos formations peuvent également s'effectuer à distance ou bien dans vos locaux. Dans ce cas, un de nos référents pédagogiques prendra contact avec vous pour vous transmettre toutes les informations nécessaires (matériels et logiciels à prévoir, lien de la visio, organisation de la formation, ...).

### **Notre engagement qualité**

#### Peexeo répond aux critères qualité suivants :

- L'identification des objectifs de la formation et son adaptation au public formé
- L'adaptation des moyens d'accueil, de suivi pédagogique et d'évaluation aux publics de stagiaires
- L'adéquation des moyens pédagogiques, techniques et d'encadrement à l'offre de formation
- La qualification professionnelle et la formation continue des formateurs
- Les conditions d'information du public sur l'offre de formation, ses délais d'accès et les résultats obtenus
- La prise en compte des appréciations rendues par les stagiaires à la suite de leur formation

# **Accès à l'organisme de formation**

#### Adresse

12 Rue Baraban, 69006 Lyon

#### Moyen de transport

BUS C16 & C3 – Charmettes TRAM T1 & T4 – Thiers Lafayette MÉTRO B – Gare Part-Dieu Vivier Merle TRAIN – Gare Lyon Part-Dieu VÉLO'V – Lafayette / Inkermann AVION – Rhônexpress Part-Dieu

#### **Accueil des personnes en situation de handicap**

Toutes nos formations sont accessibles aux personnes en situation de handicap. Plusieurs options peuvent être proposées. Nous vous recommandons de contacter notre référent handicap pour étudier votre demande et vous apporter la meilleure solution :

**Julien Perret formations@peexeo.com 04 28 29 79 37**

#### Déroulement et méthodo

# Nos formations, les points clés

#### **Vous assurer une qualité de formation**

Pour chaque formation, Peexeo suit une méthode pédagogique précise.

Nos formateurs alternent entre phases théoriques et pratiques pour vous apporter les connaissances nécessaires et vous permettre de les mettre en pratique rapidement.

Formateur comme stagiaire remplissent une fiche d'évaluation afin de faire le point sur la participation du stagiaire et sur sa compréhension des thématiques abordées, mais aussi sur son retour d'expérience quant à l'organisation, le contenu et le formateur.

Une fiche d'émargement est à signer par le formateur et le stagiaire pour chaque demi-journée de formation.

En fin de formation, chaque stagiaire se voit remettre une attestation de formation, un diplôme ainsi qu'un pensebête afin de ne rien oublier de l'apprentissage !

## **Envie d'une formation en groupe ?**

Toutes nos formations sont proposées à partir d'un programme adapté aux besoins d'une personne, vous assurant un enseignement sur-mesure.

Si vous souhaitez former un groupe de personnes, contactez-nous en décrivant votre besoin pour que nous puissions l'étudier et définir ensemble un plan de formation adaptée (maximum 6 personnes).

# **Vos référents**

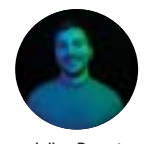

**Julien Perret** Référent Pédagogique et Handicap

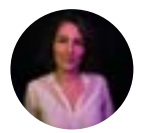

**Marion Dumontet** Référente Pédagogique et Administrative

# **Et si on parlait chiffres**

**Taux de satisfaction global 4,5/5**

**06 Années d'expérience Stagiaires formés Formateurs expérimentés**

**100% Taux de réussite**

**2025 Heures de formation**

**09 318**

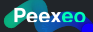

# **Peexeo Apprendre, progresser, réussir**

**Alors, on attend quoi pour passer à l'action ?** 

**Pour démarrer votre apprentissage : formations@peexeo.com**

Peexeo, SAS au capital de 25 000€ • 12 rue Baraban, 69006 Lyon • Siret : 513 187 500 00030 https://formations.peexeo.com - formations@peexeo.com - 04 28 29 79 37 - NDA 84691958669